## <span id="page-0-0"></span>**مهام الهاتف العادية**

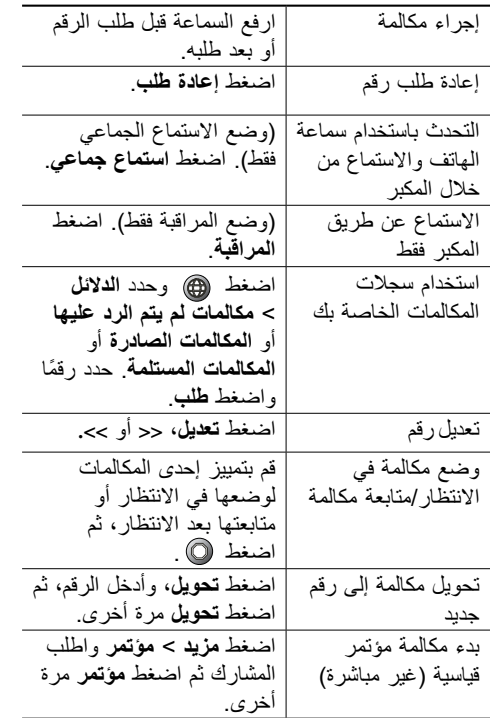

### <span id="page-0-1"></span> $\mathbf{d}$  and  $\mathbf{d}$ **CISCO**

#### **المرجع السريع**

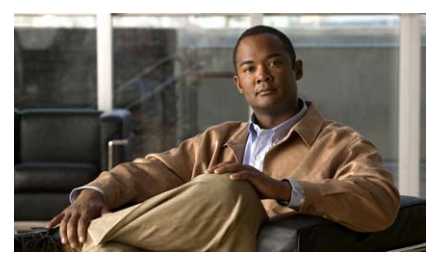

**هاتف IP Unified Cisco رقم G7906 وG7911 دليل الهاتف لنظام Unified Cisco Communications Manager اإلصدار 8.0**

> [مهام الهاتف العادية](#page-0-0) تعريفات الأزرار الوظيفية [رموز شاشة الهاتف](#page-1-0) رموز الأزرار

## **تعريفات األزرار الوظيفية**

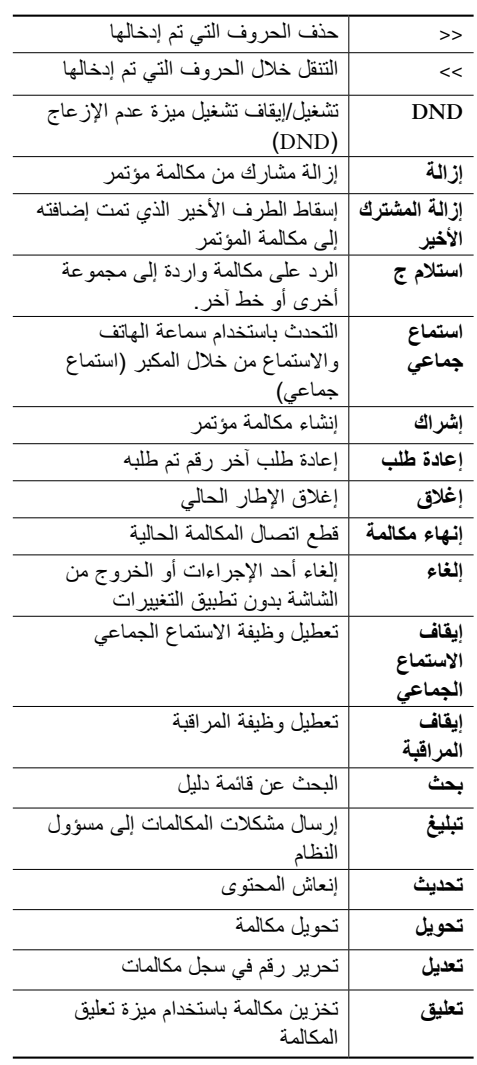

### $\alpha$  and  $\alpha$ **CISCO**

Cisco, Cisco Systems, the Cisco logo, and the Cisco Systems logo are registered trademarks or trademarks of Cisco Systems, Inc. and/or its affiliates in the United States and certain other countries. All other trademarks mentioned in this document or Website are the property of their respective owners. The use of the word partner does not imply a partnership relationship between Cisco and any other company. (0910R)

 $©$  2010 Cisco Systems, Inc. All rights reserved.

<span id="page-1-1"></span><span id="page-1-0"></span>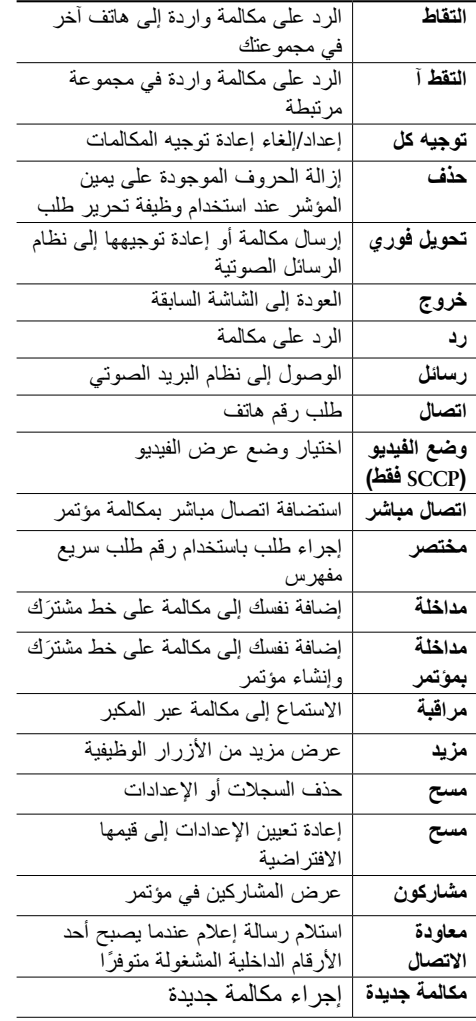

# **رموز شاشة الهاتف**

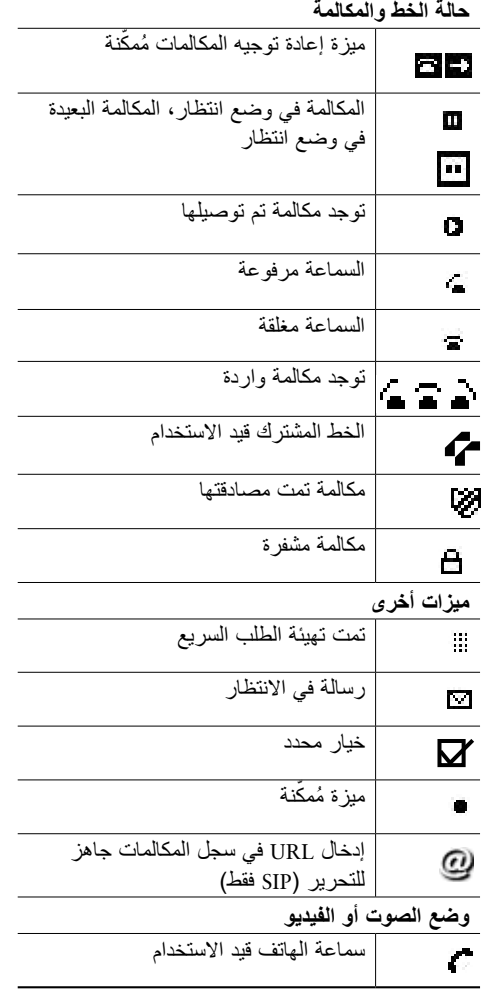

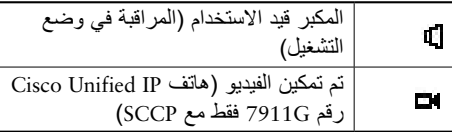

# **رموز األزرار**

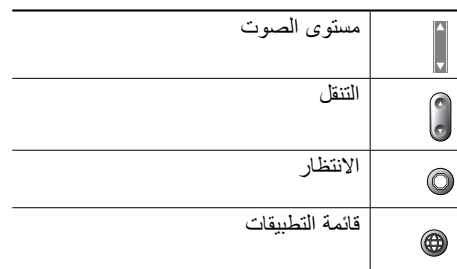